# **spaceman jogo da sorte**

- 1. spaceman jogo da sorte
- 2. spaceman jogo da sorte :novibet kyc
- 3. spaceman jogo da sorte :sporting bet big brother

# **spaceman jogo da sorte**

#### Resumo:

**spaceman jogo da sorte : Faça parte da ação em fauna.vet.br! Registre-se hoje e desfrute de um bônus especial para apostar nos seus esportes favoritos!** 

contente:

o do novo coronavírus (COVID-19), a Nação Choctaw de Oklahoma decidiu suspender iamente todas as operações Choctaw Casinos & Resorts efetivas às 23:59 em spaceman jogo da sorte 16 de

ço de 2024, até novo aviso. Chottaw Casino & resorts suspende operações choctappcasinos : newsroom.

Para experimentar as Slots Choctaw, visite ChoctawSlots ou baixe hoje mesmo [7games aplicativo de baixar no celular](https://www.dimen.com.br/7games-aplicativo-de-baixar-no-celular-2024-08-10-id-1548.html)

[spaceman jogo da sorte](/onabet-grupo-whatsapp-2024-08-10-id-36920.html)

[spaceman jogo da sorte](/jogo-da-m�quina-ca�a-n�quel-2024-08-10-id-30957.html)

## **spaceman jogo da sorte :novibet kyc**

Jogo de jogo.Os jogadores se revezam em spaceman jogo da sorte rotação no sentido horário, começando com o jogador para o dealer. Esquerda.O objetivo de cada jogador é fundir combinações, que podem ser conjuntos de cartas iguais ou sequências de cartões consecutivos no mesmo naipe. Cada equipe tem spaceman jogo da sorte própria área na mesa, onde os membros se fundem e despedaçam. Cartões.

## **spaceman jogo da sorte**

Aviator é um jogo divertido e emocionante que consiste em spaceman jogo da sorte prever quanto tempo um avião permanecerá no ar antes de decolar. Para jogar Aviator com sucesso, é importante entender as regras e desenvolver uma estratégia. Neste tutorial, você aprenderá como jogar Aviator em spaceman jogo da sorte sites de apostas confiáveis, como a Betano.

#### **spaceman jogo da sorte**

Antes de entrar em spaceman jogo da sorte detalhes sobre como jogar Aviator, é importante entenderos princípios básicos:

- Um jogo de Aviator é dividido em spaceman jogo da sorte rodadas de apostas.
- Antes de cada rodada, escolha o valor que deseja apostar.
- Um avião decolará e permanecerá no ar por um determinado período de tempo.
- Conforme o avião sobe, um multiplicador cresce, aumentando o potencial do prêmio.
- Parar a aposta antes do avião sair da tela determina seus ganhos.

### **Como jogar Aviator na Betano**

Aqui estão as etapas para jogar Aviator na Betano:

- 1. Cadastre-se em spaceman jogo da sorte [aposta online da lotofácil](/aposta-online-da-lotof�cil-2024-08-10-id-4621.pdf) e realize um depósito.
- 2. Visite o cassino online e localize Aviator.
- 3. Escolha um valor de aposta entre R\$ 0,70 e R\$ 500.
- 4. Deixe o avião no ar enquanto o multiplicador crescer.
- 5. Clique em spaceman jogo da sorte "Encerrar Aposta" antes do avião sair da tela.

### **Dicas para Jogar Aviator**

Aqui estão algumas dicas para de jogar Aviator:

- Não se exceda com apostas em spaceman jogo da sorte um único jogo.
- Monitore o comportamento passado do multiplicador.
- Observe os padrões de decolagem do avião.
- Estabeleça uma estratégia e mantenha a calma.

### **Resumindo - Como Jogar Aviator**

Jogar Aviator exige saber o momento certo para encerrar a aposta e parar o avião a tempo. Ao dominar isso, terá um excelente potencial de gerar ganhos consistentes. Divirta-se e tenha sucesso com o jogo Aviator!

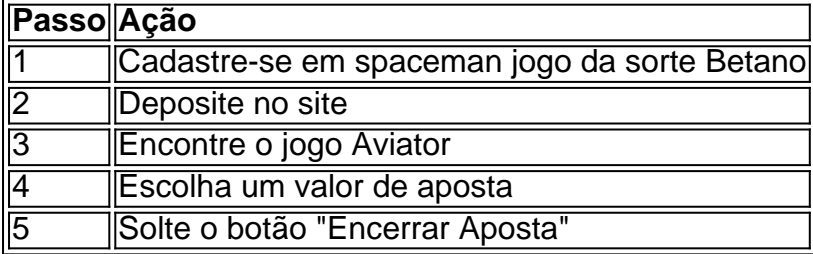

Bo python a sorte em spaceman jogo da sorte seu jogo Aviator!

# **spaceman jogo da sorte :sporting bet big brother**

Faltam apenas sete dias e, spaceman jogo da sorte seguida de 4 julho este pesadelo terrível vai acabar para todos nós uma vez por todas. Sim s vezes haverá um novo quiz quinta-feira no dia seguinte que você pode parar com a spaceman jogo da sorte pontuação na primeira semana deste ano! Dezesseis perguntas esperam notícias atuais sobre o assunto; conhecimento geral esta semanas – se considerarmos as Vampires como animais: não há prêmios? Quiz de quinta-feira, n.o 166

Se você realmente acha que houve um erro flagrante spaceman jogo da sorte uma das perguntas ou respostas – e pode mostrar seu trabalho - sinta-se à vontade para enviar por email martin.belamtheguardian, mas lembre a palavra do mestre de questionários é final; há também o novo single da revista Desperate Journalist onde seria melhor assistir ao invés disso!

Author: fauna vet br. Subject: spaceman jogo da sorte Keywords: spaceman jogo da sorte Update: 2024/8/10 10:24:38